## **Contents**

- [Write a custom EntityManager](#page-0-0)
- [Add constructors](#page-0-1)
- [Model Discovery](#page-1-0)

Add a custom "domain-specific" [EntityManager](http://drc.ideablade.com/devforce-2012/bin/view/Documentation/EntityManager) to your model to make querying easier.

DevForce entity model code generation creates a custom **EntityManager** class that derives from *IdeaBlade.EntityModel.EntityManager*. This class has several constructors and a query property for every entity type in the model.

The generated custom *EntityManager* is a great convenience to the application developer. But it's not strictly necessary. You can get by using just the base DevForce *EntityManager*. When you need a query for *Product*s, you can write:

**Charactery**<Product> productsQuery = manager.GetQuery<Product>();

But most of us prefer to write ...

**C** var productsQuery = manager.Products;

... which you can do when the *manager* variable is an instance of your custom *EntityManager* class.

You may not want to have a custom *EntityManager* if you always encapsulate queries in a "Repository" or "DataSource" class. Your repository is going to expose the convenience API anyway; internally you can use *EntityManager.GetQuery(Of T)* expressions to get the job done.

To be clear, as long as you've [defined a custom](http://drc.ideablade.com/devforce-2012/bin/view/Documentation/code-first-dbcontext) *DbContext* you don't have to define an *EntityManager* even if we think it's a good idea.

You must write a custom *EntityManager* if you don't write a custom *DbContext*. You can write one or the other or both. But you must have a custom *EntityManager* or a custom *DbContext*.

## <span id="page-0-0"></span>**Write a custom** *EntityManager*

You write all model code yourself when you choose the "Code First" approach. You decide whether you will have one custom *EntityManager*, multiple custom *EntityManagers*, or no custom *EntityManagers*. For each *EntityManager* that you write, you decide which entity types should have query properties.

Here's a custom *EntityManager* for a model with the *Category* and *Product* entities.

```
using IdeaBlade.EntityModel:
    public class ProductEntities : EntityManager
\mathcal{A}       public EntityQuery<Category> Categories { get; set; }
           public EntityQuery<Product> Products { get; set; }
    }
```
In this example, there is an auto-property returning an *EntityQuery(Of TEntity)* for each entity type in the model. DevForce initializes these properties at runtime when constructing an instance of the *ProductEntities* manager.

You don't have to create a query property for every type in the model. You may prefer to omit query properties that return subordinate types belonging to an [Aggregate Root](http://domaindrivendesign.org/node/88). Suppose that, in your design, *Order* entities have *OrderLineItems*. You've decided that *OrderLineItems* shouldn't be queried directly; they should always be retrieved by navigation from an *Order* instance. You want to discourage queries for *OrderLineItems* by omitting the query property for *OrderLineItems* from your *EntityManager*'s API. Of course you could always query for them if you had to by using an *EntityManager.GetQuery<OrderItem>()* expression.

It's your model; it's your *EntityManager*

## <span id="page-0-1"></span>**Add constructors**

You can get by with no constructors at all. The DevForce base *EntityManager* class has a constructor with all optional parameters; the example *ProductEntities* class is delegating to that constructor implicitly.

Most developers add constructors eventually. Certainly the most popular is a constructor that allows you to create an instance of the *EntityManager* that does not immediately connect to the database.

```
public ProductEntities(bool shouldConnect) : base(shouldConnect) {}
 //... create an instance somewhere in the application ...
 var manager = new ProductEntities(shouldConnect: false); // offline
```
//... connect when it's time to connect ... manager.Connect();

A disconnected *EntityManager* is especially useful in automated test scenarios.

Someday you may want to have the same constructors that DevForce creates for a generated *EntityManager*. It's boiler-plate code that looks like this for our *ProductEntities* example.

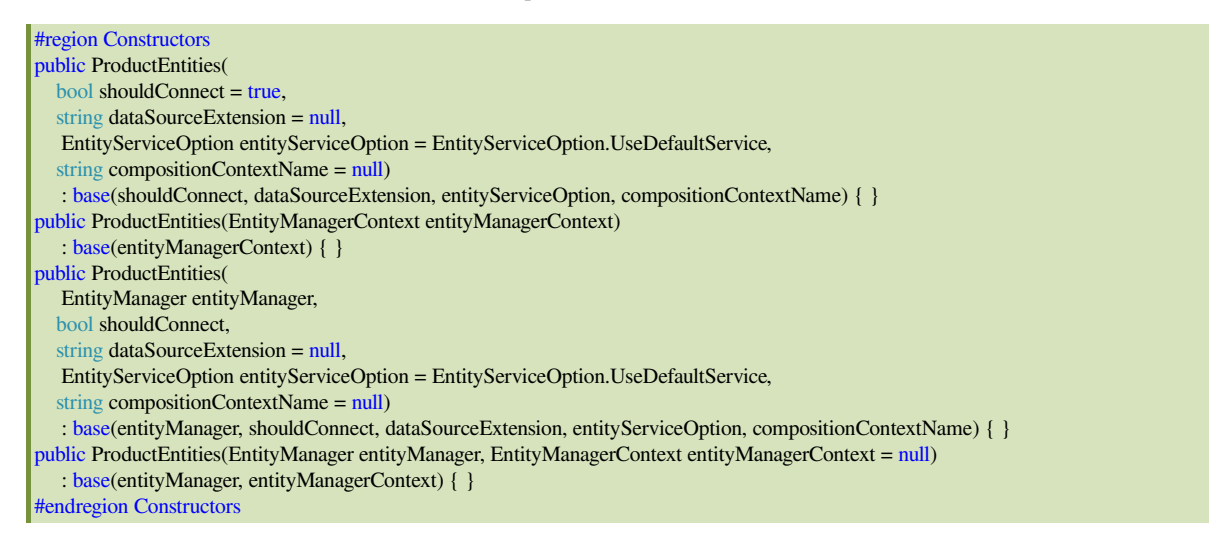

You can copy and paste this code fragment, replacing the word "ProductEntities" with the name of your custom *EntityManager* class, or download and use the [code snippet](http://drc.ideablade.com/devforce-2012/bin/view/Documentation/code-first-snippets) that writes this for you.

## <span id="page-1-0"></span>**Model Discovery**

DevForce and Entity Framework must learn which types belong in your project's entity model. They learn by inspecting your project and reflecting on its classes.

If you do **not** write a custom *DbContext*, DevForce creates one dynamically, configuring that *DbContext* to discover entity types based on the custom *EntityManager(s)* you write or the types defined in your project.

- 1. If you write only one *EntityManager*, DevForce enrolls every Code First type that it can find in the project.
- 2. If you write more than one *EntityManager*, DevForce finds all types mentioned in their *EntityQuery<T>* properties and passes them to the dynamically created *DbContext* as "root" entities for analysis. Entity Framework will walk the navigation paths that extend from these root entities to enroll related entity types.

If you [write a custom](http://drc.ideablade.com/devforce-2012/bin/view/Documentation/code-first-dbcontext) *DbContext*, DevForce asks the Entity Framework to use your *DbContext* to discover which types belong in the Code First model. The types in your *EntityManager* (if you have one) and the types in your project are not a factor in determining the types in your entity model. Make sure that your application only requires types that Entity Framework will discover with your *DbContext*.